## **Homework Assignment 5**

## **(Due Mar. 13th at the beginning of the class)**

## 0. Preparation

- Download the following file into your working directory. o wget http://www.eecs.wsu.edu/~ee434/Homework/hw05.tar.gz
- Unzip it.

o tar xvzf hw05.tar.gz

- Source synopsys.sh o source synopsys.sh
- 1. [Synthesis and Analysis, **10 points**]
	- In this problem, we will synthesize and analyze a four-bit adder.
	- Open add4.v and see the source code.
	- Open add4.tcl and see the script.
	- Run design compiler.

o *design\_vision –no\_gui*

- Run the following script. o design\_vision> *source add4.tcl*
- It will compile the source code and synthesize a four-bit adder.
- Let's analyze the circuit.
- Run the following command to analyze area.

```
o design_vision> report_area
```
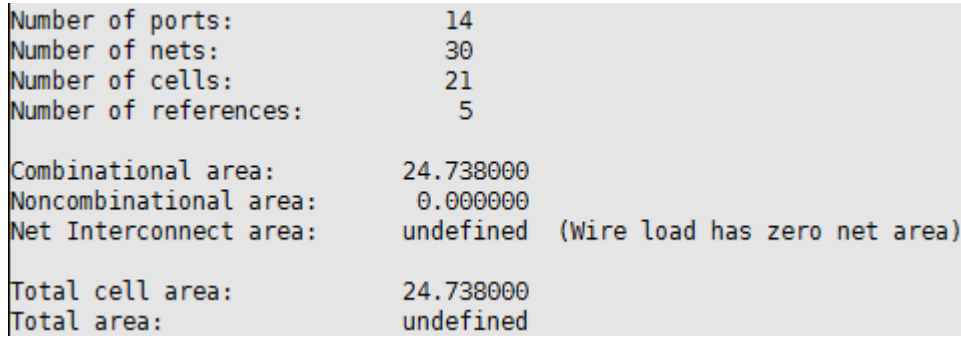

- There are 14 ports (A: four bits, B: four bits, Cin, S: five bits,  $4+4+1+5=14$ ).
- There are 30 nets. Open add4\_mapped.v (netlist) and count the number of nets. There are 16 internal nets (wire n3, n4, ...) and 14 input/output nets (primary input and output nets). 16+14=30.
- There are 21 cells ( $=$  instances  $=$  standard cells). Open add4\_mapped.v and count the number of instances.
- # references is # types of the standard cells used. Open add4\_mapped.v and count the number of the types of the standard cells used. INV\_X1, AOI22\_X1, OR2\_X1, XOR2\_X1, OAI21\_X1.
- The total area of the combinational cells is  $24.738 \text{um}^2$ .
- The total area of the non-combinational cells (FFs, latches, fill cells, etc.) is 0.
- Run the following command to analyze timing. odesign\_vision> *report\_timing*

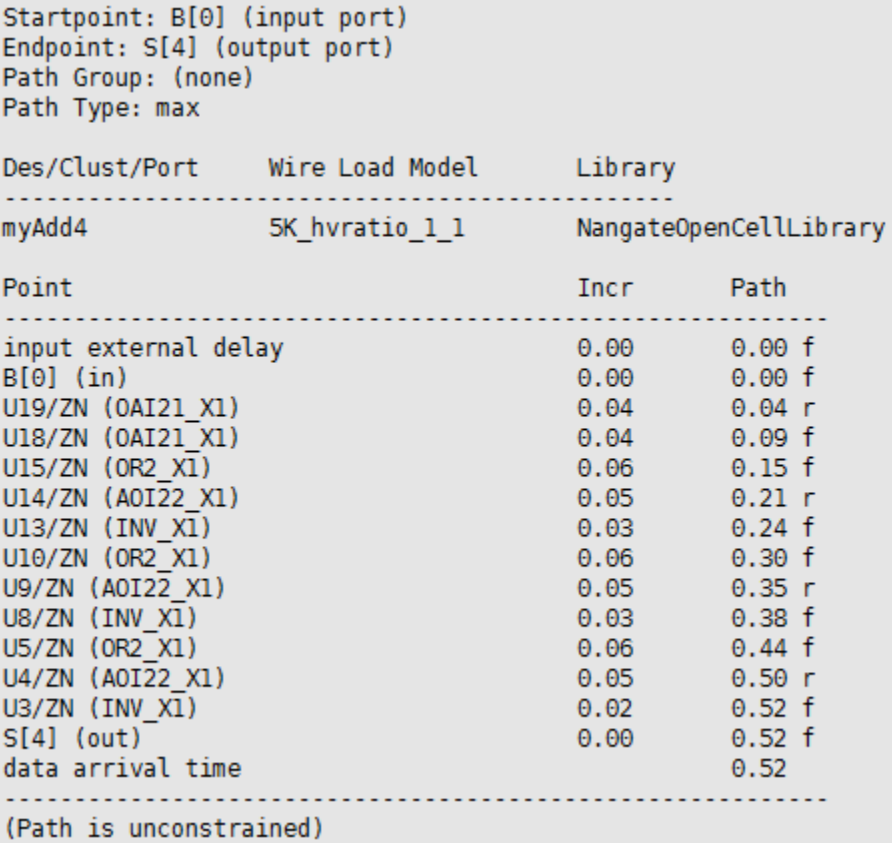

- It shows a worst path (there could be multiple worst paths).
- The start point of the worst path shown above is B[0].
- The end point of the worst path shown above is S[4] (this is actually the carry-out output port).
- The delay of the worst path is 0.52ns (520ps).
- The path is "unconstrained", i.e., it doesn't have any timing constraint.
- Run the following command to analyze power. odesign\_vision> *report\_power*

```
Global Operating Voltage = 1.1
Power-specific unit information :
   Voltage Units = 1VCapacitance Units = 1.000000ff
   Time Units = Ins(derived from V, C, T units)
   Dynamic Power Units = luW
   Leakage Power Units = 1nW
  Cell Internal Power = 9.3815 uW
                                     (67%)Net Switching Power = 4.7099 uW
                                    (33%)
Total Dynamic Power = 14.0914 uW (100%)
Cell Leakage Power
                      = 580.0209 nW
```
- "Cell Internal Power" is the power consumed inside cells.
- "Net Switching Power" is the power consumed to drive nets.
- [**Submit**]

oCreate a netlist for a four-bit ripple-carry adder. Use only the following standard cell to implement it.

```
module myAdd4 (A, B, Cin, S);
  input [3:0] A;
  input [3:0] B;
  output [4:0] S;
  input Cin;
 wire n1, n2, n3;
  FA_X1_U1 ( .A(A[0]), .B(B[0]), .CI(Cin), .CO(n1), .S(S[0]));
  FA_X1 U2 ( .A(A[1]), .B(B[1]), CI(n1),  CO(n2), .S(S[1]) );
  FA_X1 U3 ( .A(A[2]), .B(B[2]), .CI(n2), .CO(n3), .S(S[2]));
  FA_X1 U4 ( .A(A[3]), .B(B[3]), CI(n3), CO(S[4]), .S(S[3]) );
endmodule
```
set link\_library {NangateOpenCellLibrary\_typical\_ecsm.db} set target\_library {NangateOpenCellLibrary\_typical\_ecsm.db} read\_file -format verilog {add4\_fa.v}

o Standard cell: FA\_X1

- Primary inputs: A, B, CI
- **Primary outputs: S, CO**

oLoad the netlist into Design Compiler (modify add4.tcl. Do not run "compile –exact\_map" and "write –format …").

oShow area, timing, and power.

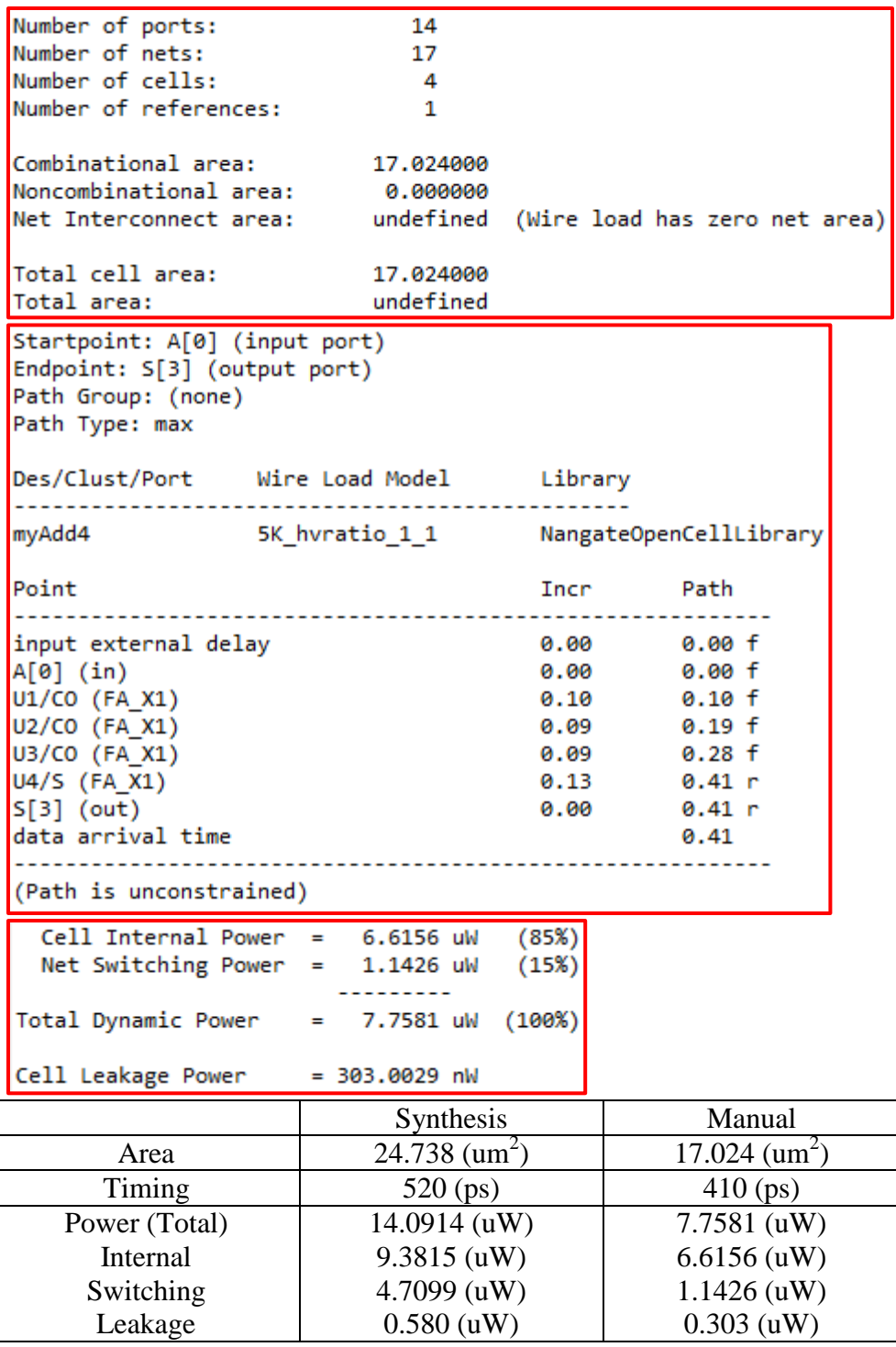

- 2. [Optimization, **20 points**]
	- In this problem, we will optimize the HDL code and compare area, timing, and power.
	- Run Design Compiler and source "add4\_read.tcl" to read in the HDL code.
	- Run the following command to synthesize and optimize the code.

odesign\_vision> *set\_max\_delay -from {A\* B\* Cin} -to {S\*} 0.5* oThis sets a max. delay (0.5ns) from any input pin to any output pin.

- Compile.
	- o design\_vision> *compile*
- Get total area, a worst path delay (**data arrival time**), cell internal power, net switching power, cell leakage power, and total power (= internal power + switching power + leakage power).
- Change the max. delay constraint from 0.5ns to 0.49ns and re-compile it. o design\_vision> *set\_max\_delay -from {A\* B\* Cin} -to {S\*} 0.49* o design\_vision> *compile*
- Get the area, delay, and power numbers again.
	- o [**Submit**] Get {area, delay, internal power, switching power, leakage power, total power} for each max. delay constraint  $(d_{MAX})$  and fill in the following table.

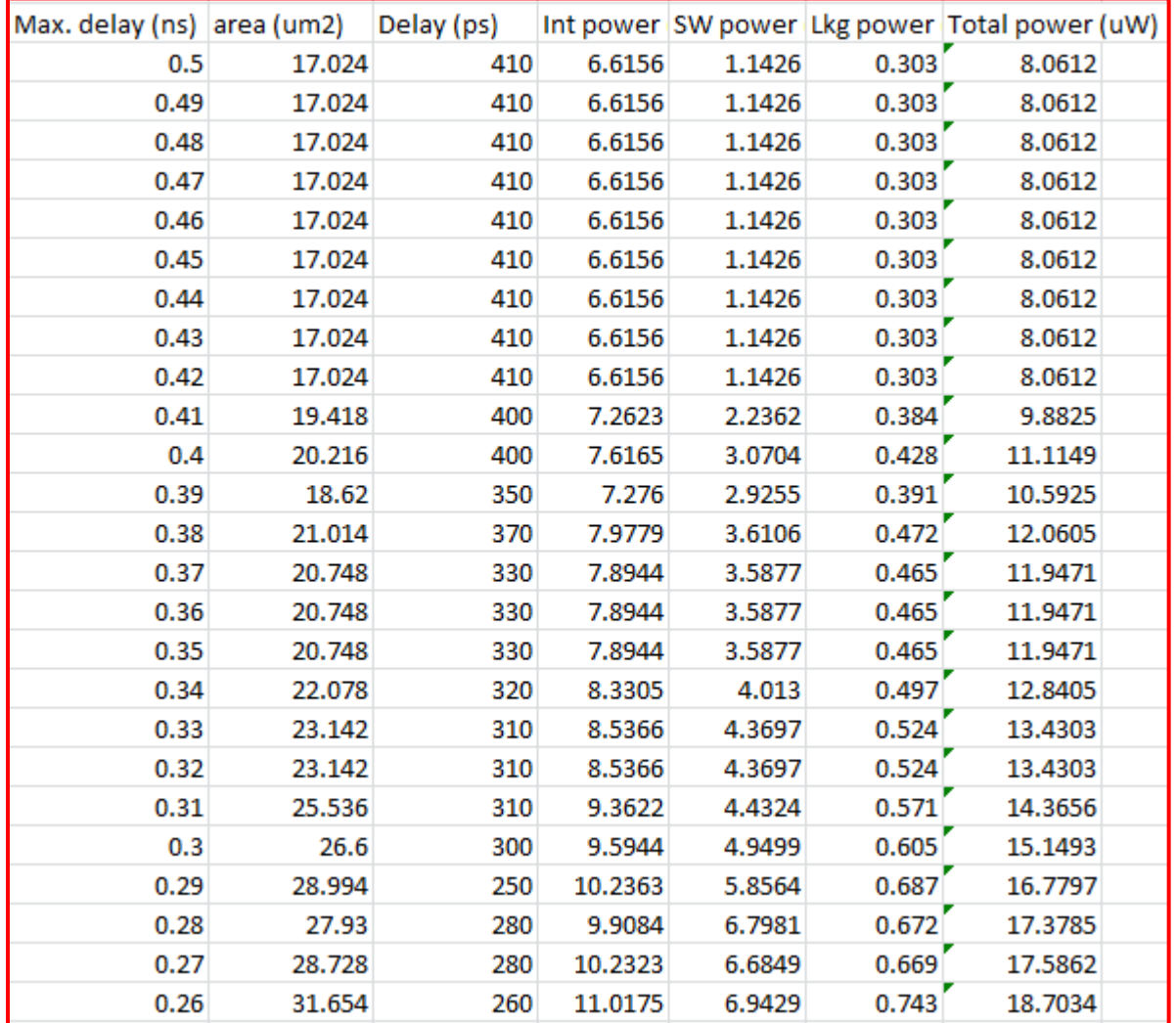

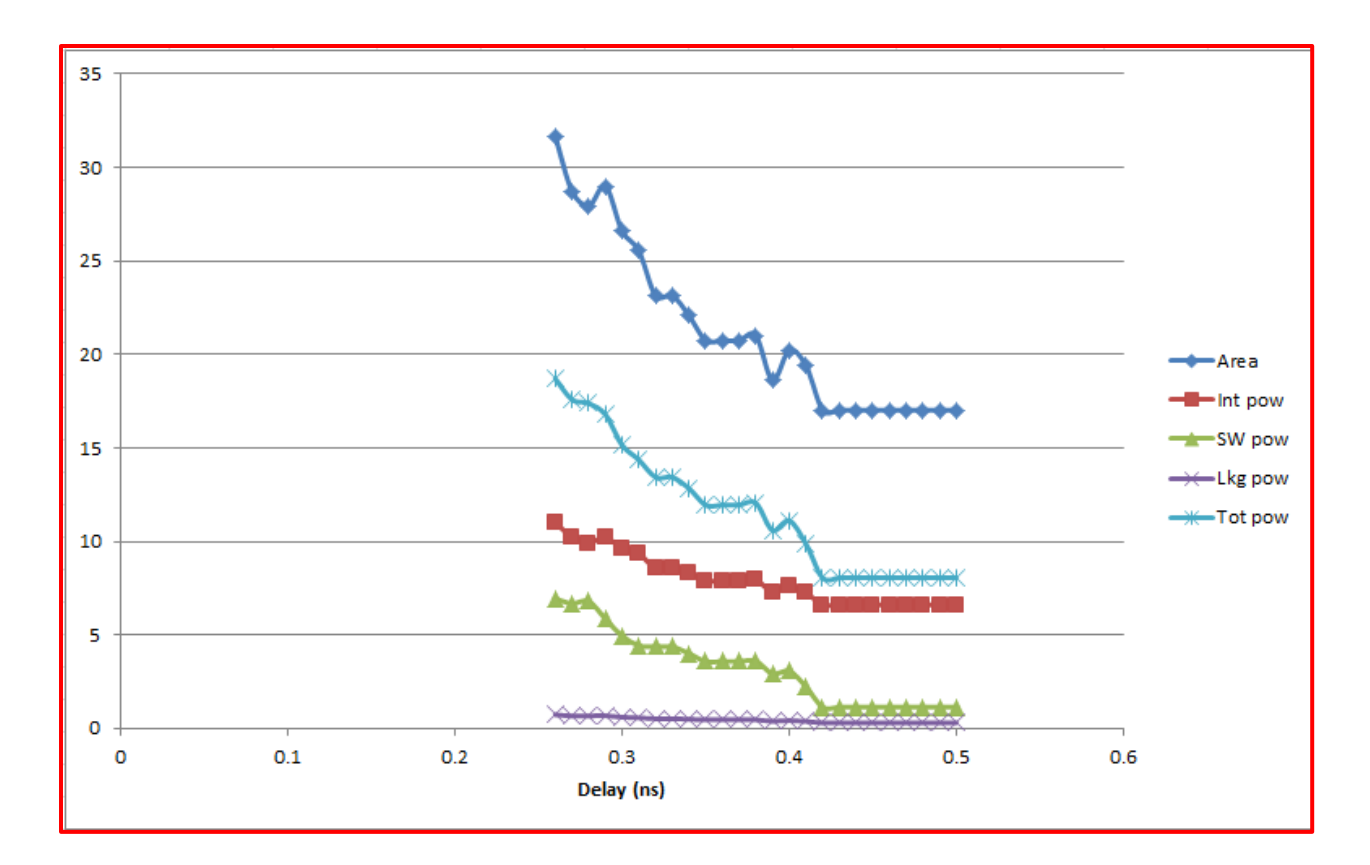

- 3. [Design, Synthesis, and Optimization, **30 points**]
	- Write a Verilog code for a 32-bit adder. oPrimary inputs: [31:0] A, [31:0] B, Cin oPrimary outputs: [32:0] S
	- Synthesize and time it.
	- Use "set\_max\_delay –from  ${A^* B^* Cin}$  –to  ${S^*}$  XX" to set up timing constraints.
	- Minimize the longest-path delay (but you should not violate the timing constraint).
	- [**Submit**] Area, worst-path delay, cell internal power (PI), net switching power (PS), cell leakage power (PL), and total power (PI+PS+PL).

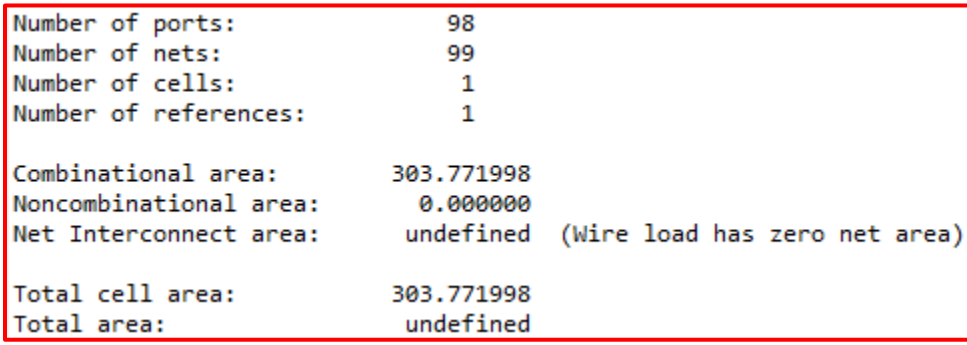

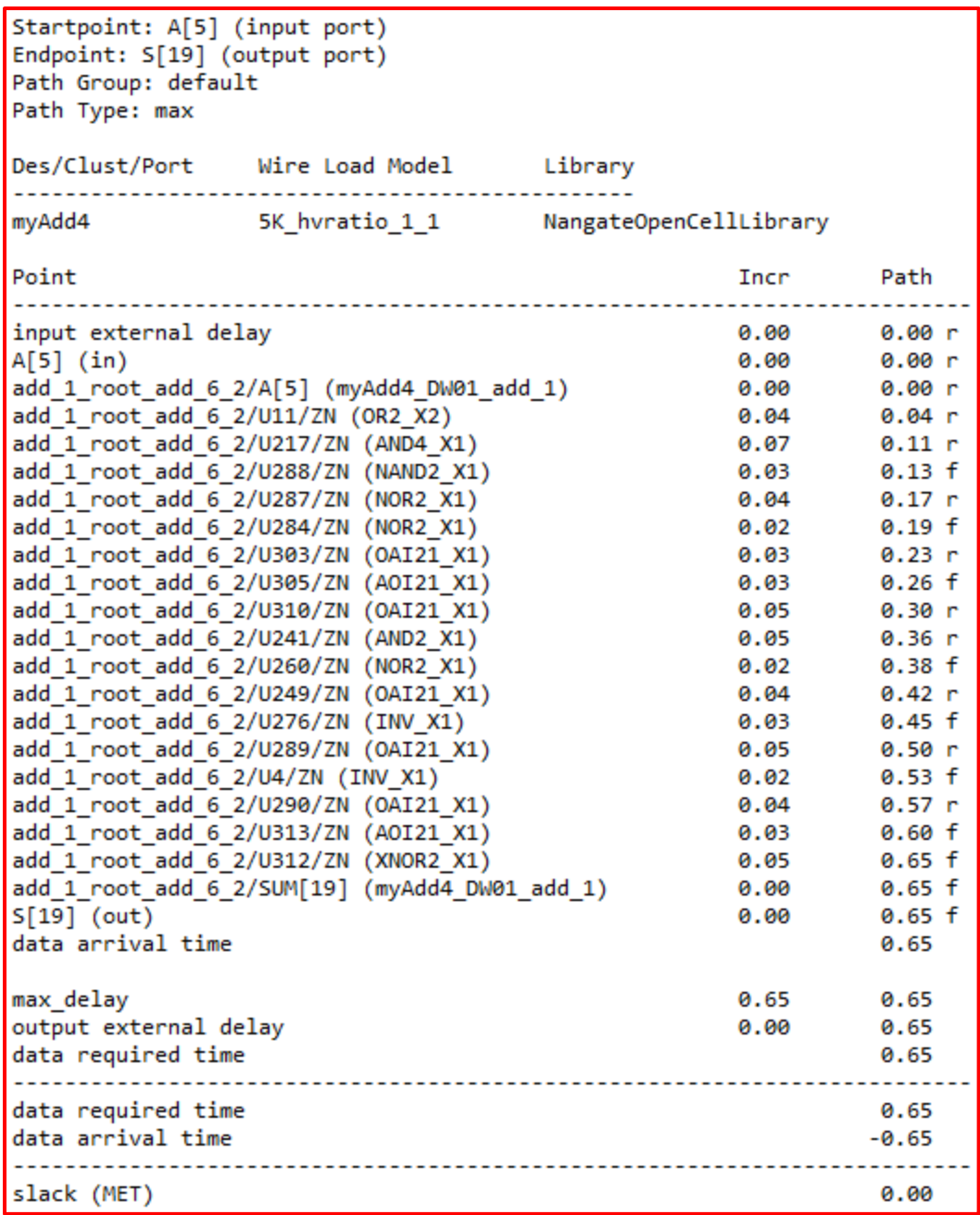

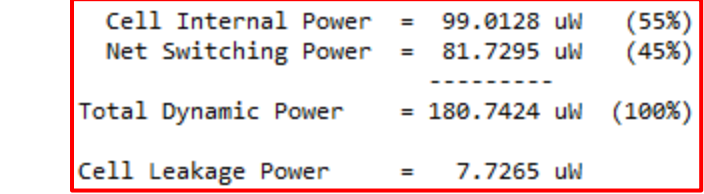